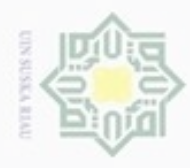

Hak Cipta Dilindungi Undang-Undang

Hakcipta

 $\Rightarrow$ 

 $\mathcal{R}$ 

N

Dilarang mengumumkan dan memperbanyak sebagian atau seluruh karya tulis ini dalam bentuk apapun tanpa izin UIN Suska Riau

Pengutipan tidak merugikan kepentingan yang wajar UIN Suska Riau

### **BAB II**

### **LANDASAN TEORI**

### **2.1 PT.Perkebunan Nusantara Kebun Terantam**

Indonesia suatu negara yang memiliki badan usaha yang bergerak dalam  $\subset$ bidang perkebunan dengan komoditas kelapa sawit. Terdapat 14 PT.Perkebunan Nusantara (PTPN) atau badan usaha milik negara (BUMN) yang tersebar di seluruh wilayah indonesia salah satunya PT.Perkebunan Nusantara V yang merupakan pengembangan areal tanam dari PT.Perkebunan Nusantara II dengan melakukan ekspansi ke daerah riau pada satu unit usaha yaitu kebun tandun dengan luas  $\pm 8000$  Ha.

Kebun Tandun merupakan cikal bakal berdirinya kebun/ unit PTPN – V yang berasal dari PTP II. Pada Tahun 1984, PTPN II memperluas areal perkebunan dengan membangun kebun Terantam dengan luas 7216 Ha. Untuk mengolah hasil kebun Terantam, maka dibangun Kebun Terantam pada tahun 1987 s/d bulan Oktober 1989 (Terantam, "profil PT.Perkebunan Nusantara V Kebun Terantam", 2017).

Kebun Terantam Terletak di Desa Kasikan, Kecamatan Tapung Hulu, Kabupaten Kampar, Propinsi Riau. Pada tahun 2001 terjadi peluasan sehingga luas mencapai 7.876,11 HA. Kebun Terantam pada awalnya Struktur Organisasi dan Manajemennya bergabung dengan kebun masing–masing yang dipimpin oleh seorang Administratur, namun sesuai dengan Surat Keputusan Direksi Nomor : 05.09/SKEP/R/78/1999, tanggal 26 April 1999 tentang pemisahan pengelolaan Kebun dan PKS di PT. Perkebunan Nusantara – V, maka kini kebun dan pabrik kelapa sawit terpisah manajemennya (Terantam, "profil PT.Perkebunan Nusantara V Kebun Terantam", 2017).

### **2.2 Produksi**

im Riau

Menurut (Assauri, 2008), produksi adalah kegiatan yang mengubah masukan menjadi pengeluaran yang dapat dimanfaatkan, seluruh proses produksi

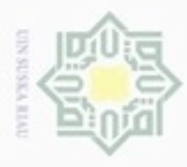

**Pengulpan** 

hanya untuk kepentingan pendidikan, penelitian,

Buezello

danbuew

e/uex uninjes nepe uerbeges

sijnt

ini tanpa mencantumkan dan menyebutkan sumber

penulisan

karya ilmiah, penyusunan laporan, penulisan kritik atau tinjauan suatu masalah

Kasim Riau

Hak Cipta Dilindungi Undang-Undang

 $\overline{a}$ 

N

mencakup semua aktivitas yang menghasilkan barang atau jasa serta kegiatan yang mendukung lainnya.

Menurut (ishak, 2010), konsep dasar produksi terdiri dari:

1. Elemen Input Dalam Sistem Produksi.

Elemen input dapat di klasifikasikan menjadi dua jenis, input tetap di defenisikan sebagai input bagi sistem produksi yang tidak mempengaruhi hasil dari output yang akan diproduksi. Input variabel pada nilainya dapat mempengaruhi dari output yang akan diproduksi.

2. Proses Produksi

刀 Segala jenis kegiatan produksi yang yang berpengaruh untuk menghasilkan  $\overline{\omega}$ nilai tambah bagi produk.

3. Elemen Output.

Output adalah hasil akhir yang ingin dicapai pada produksi.

### **2.2.1 Kelapa Sawit**

Tanaman kelapa sawit atau *Elaeis guineensis Jacq* berasal dari Nigeria, Afrika Barat. Hasil minyak kelapa sawit merupakan sumber minyak nabati yang dapat diolah menjadi beberapa olahan industri berupa miyak goreng, sabun, oli mesin, biodiesel dan lainya. Kelapa sawit dapat tumbuh dengan baik didaerah tropis (15°LU- 15° LS) pada ketinggian 0-500 m dari permukaan laut dengan kelembaban 80-90% dan membutuhkan curah hujan yang stabil 2000-2500 mm per tahun. Pada setiap kondisi lapangan dapat menjadi faktor produksi kelapa sawit.

### **2.2.2 Faktor Produksi Kelapa Sawit**

Beberapa faktor yang mempengaruhi hasil produksi yaitu luas lahan, jumlah penggunaan pupuk, tenaga kerja, curah hujan, tenaga kerja, kondisi lahan (daratan dan rendahan atau *lowland*), umur tanaman, populasi tanaman, penggunaan pestisida, dll. Akan tetapi tidak semua faktor ini berpengaruh besar dalam produksi kelapa sawit.

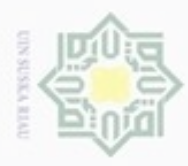

 $\circ$ 

Hak Cipta Dilindungi Undang-Undang

cipropriem gradulp

N

 $\frac{1}{2}$ Menurut (Septianita., 2009), Faktor produksi luas lahan, bibit, berpengaruh sangat nyata terhadap produksi kelapa sawit. Faktor produksi tenaga kerja, pupuk urea dan herbisida berpengaruh tidak nyata terhadap produksi kelapa sawit.

 $\Rightarrow$ Menurut (Parlindungan, 2012), menunjukkan bahwa faktor-faktor yang mempengaruhi produksi tandan buah segar kelapa sawit di PT. Hutahaean Dalu-Dalu adalah jumlah curah hujan.

z Menurut (Dwi Prihutami. Nurul, 2011), Umur tanaman memiliki peranan  $\omega$ yang sangat penting terhadap produksi tandan buah segar kelapa sawit. Hasil analisis menunjukkan umur tanaman 7-11 tahun memberikan pengaruh terbaik terhadap produksi TBS. Tanaman kelapa sawit pada umur 7-11 tahun dapat mencapai produksi optimum dengan jumlah TBS yang dihasikan banyak dan berat janjang yang dihasilkan juga cukup tinggi sehingga berpengaruh kepada pencapaian produksi TBS per hektarnya yang tinggi pula.

Dengan keterangan diatas maka penulis menyimpulkan untuk menggunakan faktor-faktor yang dapat berpengaruh langsung dari produksi kelapa sawit yaitu jumlah pokok, umur tanaman, curah hujan, dan jumlah pupuk.

### **2.3 Knowledge Discovering In Data (Kdd)**

Proses *Knowladge discovering in data (Kdd)* pertama kali di terbitkan oleh (Fayyad, 1996)*"From Data Mining to Knowladge Discovery in Databasa"* sering kali digunakan secara bergantian untuk menjelaskan proses penggalian informasi tersembunyi dalam suatu basis data yang besar. Proses KDD secara garis besar dapat dijelaskan sebagai berikut.

Pengutipan tidak merugikan kepentingan yang wajar UIN Suska Riau

Pengutipan hanya untuk kepentingan pendidikan, penelitian, penulisan karya itmiah, penyusunan laporan, penulisan kritik atau tinjauan suatu masalah

ersity of Sultan Syarif Kasim Riau

sebagian atau seluruh karya tulis ini tanpa mencantumkan dan menyebutkan sumber

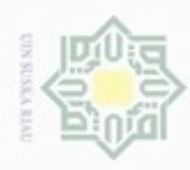

Pengutipan hanya untuk kepentingan pendidikan, penelitian,

sebagian atau seluruh karya tulis ini tanpa mencantumkan dan menyebutkan sumber

penulsan

karya ilmiah, penyusunan laporan, penulisan kritik atau tinjauan suatu masalah

Hak Cipta Dilindungi Undang-Undang

donbuew buerello

N

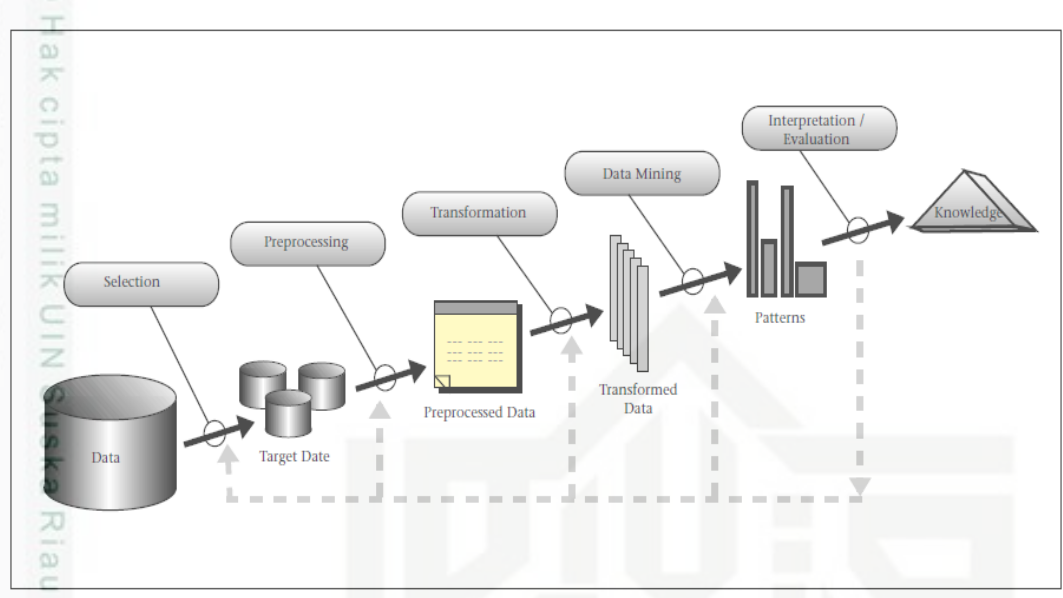

**Gambar 2.1 Tahapan Knowladge discovering in data (Sumber : Usama Fayyad, Gregory piatetsky-shapiro, padhraic smyth, 1996)**

Beberapa tahapan *Knowladge discovering in data*:

1. *Selection*

Pada tahap ini terdiri dari pembuatan sekumpulan data target dari sumber data tersedia.

2. *Preprocessing.*

Mengidentifikasi dan mengelola data yang tidak penting atau ketidak konsistenan data untuk diproses.

3. *Transformation*

Data diubah atau digabung ke dalam format yang sesuai untuk diproses dalam ā *data mining.*

4. *Data mining*

Menurut (Larose D, 2005), dalam bukunya yang berjudul "*Discovering*  a *Knowledge in Data:An Introduction to Data Mining*", *datamining* dibagi menjadi beberapa kelompok berdasarkan tugas atau pekerjaan yang dapat dilakukan, yaitu:

a. Deskripsi

E

Syarif Kasim Riau

Penggambaran pola yang terdapat dalam data memberikan penjelasan suatu pola yang terdapat dalam data tersebut.

b. Estimasi

Dilarang mengumumkan dan memperbanyak sebagian atau seluruh karya tulis ini dalam bentuk apapun tanpa izin UIN Suska Riau Pengutipan tidak merugikan kepentingan yang wajar UIN Suska Riau

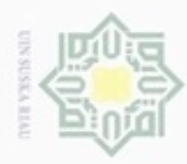

N

Dilarang mengumumkan dan memperbanyak sebagian atau seluruh karya tulis ini dalam bentuk apapun tanpa izin UIN Suska Riau

ini tanpa mencantumkan dan menyebutkan sumber

Riau

Hak Cipta Dilindungi Undang-Undang cipropriem gradulp

nepe uerbeges seluruh karya

sijnt

z  $\omega$ data mining, apakah pola sesuai dengan digunakan telah ditemukan. ି  $\equiv$ 

Hak

cipta

milik

### **2.4 Peramalan**

c. Prediksi

5. *Evaluation* 

kearah bilangan numerik.

akan terjadi pada masa yang akan datang.

Peramalan atau *forecasting* adalah memperkirakan suatu yang akan dibutuhkan atau dihasilkan pada masa yang akan datang. Dengan menggunakan data history atau data yang berpengaruh untuk kejadian dimasa yang akan datang untuk proses meramalkan. Pada peramalan atau *forecasting* ada dua pendekatan yang sering digunakan pada proses peramalan yaitu:

termasuk dalam peramalan nilai dari jarak pada data aktual. Estimasi lebih

hampir sama dengan estimasi akan tetapi prediksi menentukan nilai yang

Tahap ini terdiri dari meninjau hasil dan keluaran dari penerapan algoritma

1. Kualitatif.

Bersifat subjektif, hal ini disebabkan oleh pengaruh faktor-faktor seperti emosi, intuisi, dan pengalaman seseorang.

2. Kuantitatif.

Bersifat numerik, disebabkan oleh perhitungan pada bilangan angka dan perhitungan matematis yang beragam berdasarkan data historis terkait dan sebab akibat.

State Islamic Uni Terdapat beberapa metode yang digunakan untuk peramalan kuantitatif pada data mining salah satunya yaitu regresi linier.

### **2.5 Analisis Regresi Linier**

Istilah *regresi* pertama kali dikemukakan oleh seorang antropolog dan ahli meteorologi terkenal dari Inggris Sir Francis Galton (1822-1911). Dalam makalahnya yang berjudul "*Regression towards mediocrity in hereditary stature*", yang dimuat dalam *Journal of the Anthropological Institute*, volume 15, hal. 246- 263, tahun 1885. Galton menjelaskan bahwa biji keturunan tidak cenderung

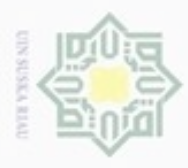

Pengutipan

hanya untuk kepentingan pendidikan, penelitian, silut eynext durules using margedes Hak Cipta Dilindungi Undang-Undang

 $\equiv$ 

cipropriem gradulp

N

menyerupai biji induknya dalam hal besarnya, namun lebih medioker (lebih mendekati rata-rata) lebih kecil daripada induknya kalau induknya besar dan lebih besar dari pada induknya kalau induknya sangat kecil (Draper. N, 1992).

Analisis regresi termasuk ilmu statistika yang memanfaatkan hubungan antara dua atau lebih peubah kuantitatif sehingga salah satu peubah dapat diramalkan dari peubah lainnya. Ketika suatu hasil keluaran,atau kelas berupa numerik, dan semua atribut adalah numerik, regresi linear adalah teknik yang tepat untuk menyelesaikan. Gunanya adalah untuk mengekspresikan kelas sebagai kombinasi linear dari atribut. Regresi linier terbagi atas regresi linier sederhana dan regresi linier berganda.

### **2.5.1 Regresi Linier Sederhana**

Pengertian regresi linier sederhana menurut (Sugiyono., "Metode Penelitian Kunatitatif Kualitatif dan R&D", 2008), Regresi linier sederhana didasarkan pada hubungan fungsional ataupun kausal satu variabel *independen* (bebas) dengan satu variabel *dependen* (terikat). Variabel bebas dan terikat sebagai berikut:

a. Variabel bebas *(independent),* variabel (X).

Menurut (Sugiyono., "Memahami Penelitian Kualitatif", 2012).variabel yang mempengaruhi atau yang menjadi sebab perubahannya atau timbulnya variabel *dependent* (terikat).

b. Variabel terikat *(dependent)*, variabel (Y).

등 Variabel yang dipengaruhi atau yang menjadi akibat, karena adanya variabel bebas.

Menurut (Sugiyono., "Memahami Penelitian Kualitatif", 2012), Populasi adalah wilayah generalisasi yang terdiri dari objek atau subyek yang mempunyai kualitas dan karakteristik tertentu yang ditetapkan oleh peneliti untuk dipelajari dan kemudian ditarik kesimpulannya.

Menentukan populasi dari nilai rata-rata yang dapat dihasilkan dibutuhkan metode regresi linier sederhana. Menggunakan rumus persamaan umum regresi linier sederhana mencari hasil populasi sebagai berikut.

Persamaan umum regresi linier:

Ē

Riau

ini tanpa mencantumkan dan

menyebutkan sumber

penulsan

karya ilmiah, penyusunan laporan, penulisan kritik atau tinjauan suatu masalah

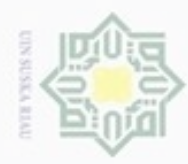

Pengutipan hanya untuk kepentingan pendidikan, penelitian,

sebagian atau seluuh karya tulis ini tanpa mencantumkan dan menyebutkan sumber

penulisan

karya ilmiah, penyusunan laporan, penulisan kritik atau tinjauan suatu masalah

ā

of Sultan Syarif Kasim Riau

donbuew buezello

N

Hak Cipta Dilindungi Undang-Undang Hak  $_{\bigcirc}$ milik co.

 $rac{C}{Z}$ 

S<sub>D</sub>

 $\overline{\omega}$  $\equiv$ 

 $Y = a + bX$ 

Keterangan:  $_{\text{CD}}$ 

 $Y =$ Variabel dependent

a = Konstanta

b = Koefisien regresi

 $X =$ Veriabel independent

Dimana nilai a dan b dicari terlebih dahulu dengan menggunakan persamaan sebagai berikut:

(2.1)

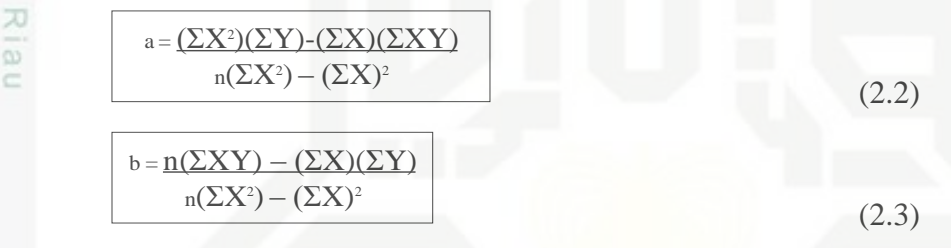

### **2.5.1.1 Operasi Penyelesaian Regresi Linier**

Penyelesaian metode ini dilakukan tahapan regresi linier sederhana dengan mencari nilai a dan b untuk dapat menggunakan rumus persamaan umum regresi linier (2.1). adapun langkah-langkah dalam penyelesaian regresi linier sederhana seperti berikut ini.

1. Menentukan Variabel (X) dan variabel (Y). Untuk mencari nilai rata-rata dari hasil populasi dibutuhkan 2 variabel yang akan digunakan yaitu variabel DILL jumlah pokok (X) dan variabel yang mempengaruhinya yaitu variabel umur Umv tanaman (Y)

2. Mendeklarasikan nilai dari setiap variabel kedalam tabel, N adalah jumlah data, kemudian menjumlahkan nilai masing-masing variabel dengan cara X<sup>1</sup> + X<sup>2</sup> atau Y1+ Y<sup>2</sup> sehinga menjadi ∑X dan ∑Y.

### **Tabel 2.1 Contoh Data Regresi Linier Sederhana**

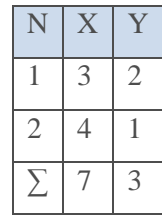

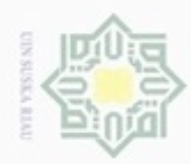

lak Cipta Dilindungi Undang-Undang

Dilarang mengutip sebagian atau seluruh karya tulis ini tanpa mencantumkan dan menyebutkan sumber

 $\alpha$ Pengutipan hanya untuk kepentingan pendidikan, penelitian, penulisan karya ilmiah, penyusunan laporan, penulisan kritik atau tinjauan suatu masalah

Pengutipan tidak merugikan kepentingan yang wajar UIN Suska Riau

Dilarang mengumumkan dan memperbanyak sebagian atau seluruh karya tulis ini dalam bentuk apapun tanpa izin UIN Suska Riau

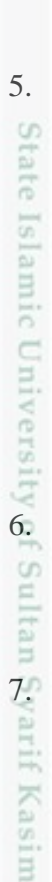

3. Mencari nilai ∑X<sup>2</sup> melakukan perkalian X x X dan menjumlahkan hasil<br>
seluruh nilai X<sup>2</sup> untuk mendapatkan nilai ∑X<sup>2</sup>.<br> **3.**<br> **1 abel 2.2 Mencari Nilai** ∑X<sup>2</sup><br>  $\frac{1}{2}$ <br>  $\frac{1}{4}$ <br>  $\frac{3}{4}$ <br>  $\frac{2}{5}$ <br>  $\frac{9}{2}$ <br> seluruh nilai X<sup>2</sup> untuk mendapatkan nilai  $\sum X^2$ .

### **Tabel 2.2 Mencari Nilai ∑X<sup>2</sup>**

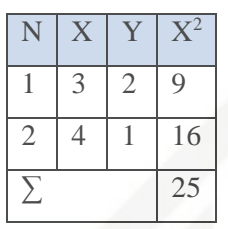

4. Mencari nilai ∑Y<sup>2</sup> melakukan perkalian Y x Y dan menjumlahkan hasil nei seluruh nilai Y<sup>2</sup> untuk mendapatkan nilai  $\sum Y^2$ 

**Tabel 2.3 Mencari Nilai ∑Y<sup>2</sup>**

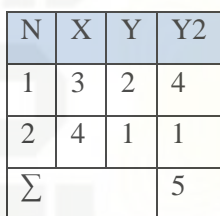

5. Mencari nilai ∑XY melakukan perkalian X x Y dan menjumlahkan hasil seluruh nilai XY untuk mendapatkan nilai ∑XY.

### **Tabel 2.4 Mencari Nilai ∑XY**

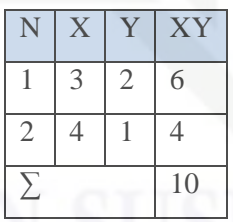

6. Mencari nilai a dengan menghitung menggunakan rumus (2.2)

$$
a = \frac{(25)(3) \cdot (7)(10)}{5} = 5
$$

$$
2(25)-(7)^2
$$

7. Mencari nilai b dengan menghitung menggunakan rumus (2.3)

$$
b = \frac{2(10) - (7)(3)}{2(25) - (7)^2} = -1
$$

II-8

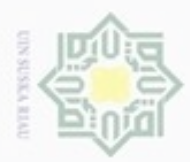

 $\omega$ 

Pengutipan hanya untuk kepentingan pendidikan, penelitian,

e/uex uninjes nepe uerbeges

sijnt

ini tanpa mencantumkan dan menyebutkan sumber

ă C

Itam

Kasim Riau

Hak Cipta Dilindungi Undang-Undang

milik

 $\subset$ 

donBuew BuezellO

penuisan

karya ilmiah, penyusunan laporan, penulisan kritik atau tinjauan suatu masalah

8. Menghitung data masukkan dengan nilai a dan b yang sudah didapat pada cipta langkah yang sebelum pada rumus (2.1) untuk mendapatkan nilai rata-rata pada regresi linier sederhana.

$$
Y_1 = 5 + 3(-1) = 2
$$

 $Y_2 = 5 + 4(-1) = 1$ 

### **2.5.2 Regresi Linier Berganda**

 $\frac{8}{10}$ Regresi linier berganda adalah analisis regresi yang menjelaskan hubungan antara peubah respon (variabel dependen) dengan faktor-faktor yang mempengaruhi lebih dari satu prediktor (variabel independen).

nei Menurut (Sugiyono, 2010). Analisis regresi linier berganda dengan tujuan meramalkan keadaan (naik turunnya) variabel dependen,bila dua atau lebih variabel independen sebagai prediktor dimanipulasi (dinaikkan diturunkan nilainya).

Pada prinsipnya persamaan regresi linier berganda adalah sama dengan persamaan pada regresi linier sederhana, yang membedakan adalah pada persamaan Regresi Linier Berganda jumlah variabel X (prediktor) lebih dari satu yaitu X1 (jumlah pupuk) X2 (hasil populasi dari regresi linier sederhana) dan X3 (curah hujan).

berikut adalah beberapa contoh persamaan regresi linier berganda: 1. Persamaan regresi untuk dua prediktor adalah:

$$
\left|\begin{array}{c} \mathbf{Y}=a_0+a_1\mathbf{X}_1+a_2\mathbf{X}_2 \end{array}\right|
$$

(2.4)

 $(2.5)$ 

2. Persamaan regresi untuk tiga prediktor adalah:

$$
Y = a_0 + a_1 X_1 + a_2 X_2 + a_3 X_3
$$

3. Persamaan regresi untuk n prediktor adalah:

$$
Y = a_0 + a_1 X_1 + a_2 X_2 + a_3 X_3 + \dots + a_n X_n
$$
\n(2.6)

Dalam penyelesaian regresi linier berganda untuk mencari nilai a<sub>0</sub>, a<sub>1</sub>, a<sub>2</sub>, Cn. ,an dapat diselesaikan dengan metode penyelesaian matriks.

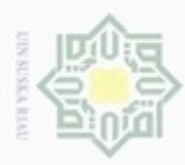

 $\omega$ 

Pengutipan hanya untuk kepentingan pendidikan, penelitian, penulisan

mengutip sebagian atau seluruh karya tulis ini tanpa mencantumkan dan menyebutkan sumber

karya ilmiah, penyusunan laporan, penulisan kritik atau tinjauan suatu masalah

Buezello

Hak Cipta Dilindungi Undang-Undang

N

### **2.5.2.1 Operasi Penyelesaian Regresi Linier**

Matriks adalah susunan bilangan, himpunan data, atau nilai yang  $\circ$ berbentuk persegi panjang atau persegi yang disusun berdasarkan baris dan kolom yang terletak di dalam kurung. Matriks dapat dinotasikan dalam huruf besar sedangkan elemen-elemenya dalam huruf kecil. Dalam susunan matriks mempunyai ukuran pada sebuah matriks persegi atau persegi panjang yang disebut ordo matriks.

Matriks yang terdiri dari m baris dan n kolom didefinisikan sebagai matriks yang berordo m x n. Matriks yang mempunyai baris dan kolom yang sama disebut sederajat atau komparabel. Matriks A yang memiliki jumlah baris (i) 3 dan kolom (j) berjumlah 5 disebut juga matriks  $A_{3x5}$ .

haris:

(2.7)

bentuk umum matriks sebagai berikut:

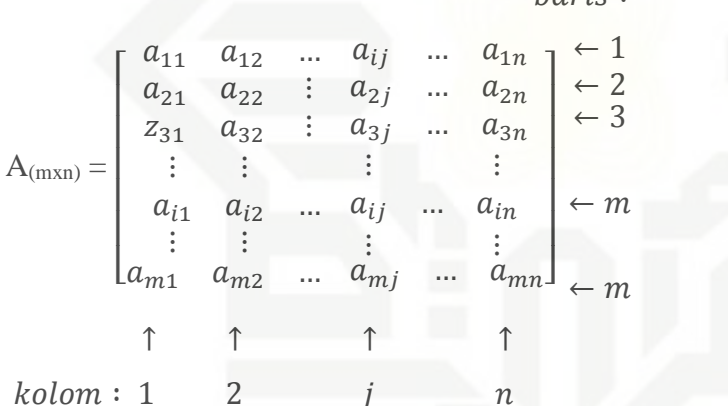

Keterangan:

State Isla

E

Riau

 $A =$ Matriks A

 $m =$  Jumlah baris

 $n =$  Jumlah kolom

 $i = Data ke-i$ 

a = Nilai atau bilangan matriks

 $[$   $]$  = Notasi Matriks

University of Sultan ග Matriks A mengandung elemen-elemen aij, dimana i menyatakan baris sedangkan j menyatakan kolom. Adapun beberapa jenis matriks adalah sebagai berikut:

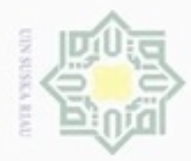

Pengutipan

hanya untuk kepentingan pendidikan, penelitian,

Buezello

danbuew

e/uex uninjes nepe uerbeges

siin:

ini tanpa mencantumkan dan menyebutkan sumber

penulisan

karya ilmiah, penyusunan laporan, penulisan kritik atau tinjauan suatu masalah

Hak Cipta Dilindungi Undang-Undang

×  $_{\odot}$ 

eidi

E

c Ī

uska

刀  $\overline{\omega}$ 

 $\equiv$ 

Cr.

a

Islamic

University

ureim

Syarif Kasim Riau

N

### 1. Matriks Baris.

Matriks baris adalah matriks yang hanya memiliki beberapa nilai atau bilangan dalam 1 baris, matriks ini biasa disebut vektor baris.

$$
A_{1xn} = \begin{bmatrix} a_{11} & a_{12} & \cdots & a_{1n} \end{bmatrix} \tag{2.8}
$$

2. Matriks Kolom.

Matriks kolom adalah matriks yang hanya memiliki beberapa nilai atau  $\omega$ bilangan dalam 1 kolom, matriks ini disebut juga dengan vektor kolom.

$$
A_{nx1} = \begin{bmatrix} a_{11} \\ a_{21} \\ \vdots \\ a_{n1} \end{bmatrix}
$$
 (2.9)

3. Matriks Diagonal

Matriks diagonal adalah matriks bujur sangkar dimana setiap nilai atau bilangan yang berada di garis diagonal utama  $a_{nn} \neq 0$  sedangkan nilai yang lainya bernilai nol.

$$
A_{\max} = \begin{bmatrix} a_{11 \neq 0} & 0 & \dots & 0 \\ 0 & a_{22 \neq 0} & \dots & 0 \\ \vdots & \vdots & & \vdots \\ 0 & \dots & a_{m \neq 0} \end{bmatrix}
$$
 (2.10)

4. Matriks Identitas

Matriks identitas atau matriks satuan adalah matriks persegi dengan nilai atau bilangan yang berada di garis diagonal utama ann = 1 sedangkan nilai yang lainya bernilai nol.

$$
A_{nxn} = \begin{bmatrix} 1 & 0 & \dots & 0 \\ 0 & 1 & \dots & 0 \\ \vdots & \vdots & \ddots & \vdots \\ 0 & 0 & \dots & 1 \end{bmatrix}
$$
 (2.11)

5. Matriks Segitiga

Ada dua jenis matriks seegitiga, yaitu matriks segitiga bawah dan matriks segitiga atas.

a. Matriks Segitiga Atas.

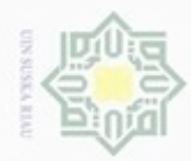

N

 $\alpha$ 

Dilarang mengumumkan dan memperbanyak sebagian atau seluruh karya tulis ini dalam bentuk apapun tanpa izin UIN Suska Riau

Dilarang menguup sebagian atau seluruh karya tulis ini tanpa mencantumkan dan menyebutkan sumber

Pengutipan hanya untuk kepentingan pendidikan, penelitian, penulisan karya ilmiah, penyusunan laporan, penulisan kritik atau tinjauan suatu masalah

Hak Cipta Dilindungi Undang-Undang

Hak cipta milik UIN Suska

Rial  $\equiv$ 

Pengutipan tidak merugikan kepentingan yang wajar UIN Suska Riau

menjadi kolom atau sebaliknya. Matriks tranpose disimbolkan dengan menggunakan tanda petik (') ataupun dengan huruf t kecil d atas (A<sup>t</sup>). **ISlam** E Matriks transpose memiliki beberapa sifat yang menjadi dasar didalam operasi perhitungan matriks, yaitu: a.  $((A)^t)^t = A$ 

1. Transpose.

b.  $(A + B)^t = A^t + B^t$  dan  $(A - B)^t = A^t - B^t$ 

$$
c. (AB)^t = B^t A
$$

Syarif Kasim Riau

Jika matriks  $A = At$  maka matriks  $A$  dinamakan matriks simetri.

Matriks yang semua nilai dibawah baris diagonal pada kolom yang

bersesuaian bernilai nol. Operasi segitiga atas ini disebut juga dengan

Matriks yang semua nilai diatas baris diagonal pada kolom yang

bersesuaian bernilai nol. Operasi segitiga bawah ini disebut juga dengan

Operasi-operasi yang akan terdapat pada matriks regresi linier berganda

Matriks transpose adalah sebuah matriks yang mempunyai ordo yang sama

X11 X21 X31 X12 X22 X32  $X13$   $X23$   $X33$ 

dari m *x* n menjadi n *x* m dengan cara mengubah elemen atau nilai dari baris

 $(2.12)$ 

 $(2.13)$ 

 $X32$  (2.14)

Operasi Baris Elementer (OBT).

3 1 5 0 4 2 0 0 6

3 0 0 2 4 0 3 2 6

yang akan digunakan dalam metode ini sebagai berikut:

X11 X12 X13

 $|x31 \quad x32 \quad x33|$ 

 $X21$   $X22$   $X23$  =>A' =

 $A =$ 

Eselon Baris Tereduksi (EBT).

 $A = |$ 

b. Matriks Segitiga Bawah.

 $A = \begin{bmatrix} 2 & 1 \\ 1 & 2 \end{bmatrix}$  $\begin{bmatrix} 2 & 1 \\ 1 & 3 \end{bmatrix}$ 

t

 $A = |$ 

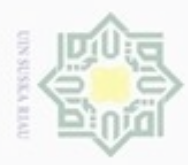

Hak Cipta Dilindungi Undang-Undang

 $\overline{\mathbf{x}}$  $\subset$ 

Dilarang mengutip sebagian atau seluruh karya tulis

Pengutipan hanya untuk kepentingan pendidikan, penelitian, penulisan

### $2\overline{2}$ . Invers Matriks

Matriks invers sering disebut matriks terbalik dengan syarat matriks persegi  $_{\bigcirc}$ (matriks yanng berukuran n x n) dan matriks tersebut non-singular (determinan = 0). Persamaaan invers matriks:

> (2.15)  $X^{-1} = \underline{1}$  Adjoin X Det X

Berikut ini adalah sifat-sifat matriks invers : a.  $(A^{-1})^{-1} = A$ 

b. Jika *A*, *B* dapat dibalik atau memiliki invers maka  $(A \cdot B)^{-1} = B^{-1} \cdot A^{-1}$ c. Misal *k* є *Riil* maka (*kA*) -1 =

d. Akibat dari (ii) maka  $(An)^{-1} = (A^{-1})^n$ 

Penyelesaian invers matriks terdapat beberapa cara untuk mencari nilai dari invers matriks tersebut, salah satunnya dengan cara Eliminasi Gauss-Jordan (EGJ).

a. Eliminasi Gauss Jordan.

Karl Friedich Gauss (1855-1977) adalah seorang ilmuan ahli matematika dari jerman yang menciptakan teori penyelesaian matriks dari sistem persamaan linier. Eliminasi gauss jordan merupakan pengembangan metode dari eliminasi gauss. Penyelesaian teori eliminasi gauss jordan dengan cara membuat matriks diagonal yang merupakan elemen-elemen diagonal bernilai satu dan bernilai nol selain dari elemen-elemen diagonalnya.

Eliminasi gauss jordan hanya dapat dilakukan dengan menambahkan matriks identitas dengan ordo yang sama melalui operasi-operasi matriks. Bentuk umum eliminasi gauss jordan:

### $[AI] \Rightarrow A^{-1}[AI] = [IA^{-1}]$ **]** (2.16)

b. Operasi Penyelesaian Matriks.

Proses penyelesaian dalam permasalahan regresi linier berganda dapat selesaikan pada tahap aturan matriks. Dalam penyelesaian matriks ini perlu dibentuk matriks-matriks seperti [X]; [X']; [X'X]; [X'X]<sup>-1</sup>; Vektor  $\underline{Y}$ ; dan Vektor

ini tanpa mencantumkan dan menyebutkan sumber

karya ilmiah, penyusunan laporan, penulisan kritik atau tinjauan suatu masalah

 $\frac{1}{2}$ co

Ē

Riau

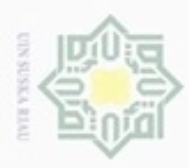

**Pengulpan** 

Pengutipan tidak merugikan kepentingan yang wajar UIN Suska Riau hanya untuk kepentingan pendidikan, penelitian,

N

Dilarang mengumumkan dan memperbanyak sebagian atau seluruh karya tulis ini dalam bentuk apapun tanpa izin UIN Suska Riau

### $\overline{z}$  $rac{C}{Z}$ co. Sn Ria

Hak Cipta Dilindungi Undang-Undang

cipropriem gnensico

e/uex uninjes nepe uerbeges

sijnt

ini tanpa mencantumkan dan penulsan

menyebutkan sumber

karya ilmiah, penyusunan laporan, penulisan kritik atau tinjauan suatu masalah

CO<sub>1</sub>

 $X'Y$ , sehingga akan mendapatkan nilai Vektor b yang akan digunakan sebagai perhitungan peramalan.

Operasi penyelesaian matriks dalam analisis regresi linier berganda melalui langkah-langkah seperti berikut ini.

 Menentukan matriks [X] dan Vektor Y untuk semua sampel. Untuk penggunaan matriks [X] digunakan nilai-nilai variabel bebas X1,X2,X3....Xn dengan menambahkan variabel X<sub>0</sub> bernilai 1 untuk semua sampel dan Vektor Y digunakan nilai-nilai variabel terikat.

 $\overline{\bullet}$  – Membuat matriks transpose [X'] yang didapat dari matriks [X] dengan cara mengubah baris menjadi kolom(2.14).  $\epsilon$ 

 Menghitung perkalian matriks [X'] dengan matriks [X] menghasilkan matriks [X'X]. Dapat dilihat pada rumus dibawah ini.

### $[{\bf X}'{\bf X}] = [{\bf X}'] \; {\bf x} \; [{\bf X}]$  (2.17)

 Menghitung perkalian matriks [X'] dengan Vektor [Y] menghasilkan matriks [X'Y]. Dapat dilihat pada rumus dibawah ini.

$$
\underline{X'Y} = [X'] \, x \, \underline{Y} \tag{2.18}
$$

 Menambahkan matriks identitas berupa ordo yang sama pada bagian sebelah kanan dengan tujuan untuk mengubah matriks sebelah kiri menjadi matriks diagonal.

$$
AI = \begin{bmatrix} 2 & 4 & 3 \\ 1 & 3 & 5 \\ 2 & 2 & 2 \end{bmatrix} \begin{bmatrix} 1 & 0 & 0 \\ 0 & 1 & 0 \\ 0 & 0 & 1 \end{bmatrix}
$$
 (2.19)

 Melakukan operasi-operasi untuk mendapatkan nilai menjadi matriks segitiga, pertama melakukan operasi elemen baris (OBE) untuk mendapatkan nilai segitiga atas dengan rumus  $b_{2i} = ((b_{11}/b_{21}) * b_{2i}) - b_{1i}$ , dan  $b_{3i}$  $= ((b_{11}/b_{31}) * b_{3j}) - b_{1i}.$ **Examan dengan tujuan untuk mengubah matriks sebelah kiri menjadi matriks<br>
diagonal.**<br>  $AI =\begin{bmatrix} 2 & 4 & 311 & 0 & 0 \\ 1 & 3 & 5 & 0 & 1 & 0 \\ 2 & 2 & 2 & 0 & 0 & 1 \end{bmatrix}$  (2.19)<br>  $\begin{aligned} 4I =\begin{bmatrix} 2 & 4 & 311 & 0 & 0 \\ 1 & 3 & 5 & 0 & 1 & 0 \\ 2 & 2 &$ 

$$
AI = \begin{bmatrix} 2 & 4 & 3 \\ 0 & 2 & 7 \\ 0 & -2 & -1 \end{bmatrix} \begin{bmatrix} 1 & 0 & 0 \\ -1 & 2 & 0 \\ -1 & 0 & 1 \end{bmatrix}
$$

 $= ((b_{22}/b_{32}) * b_{3i}) - b_{2i}$ 

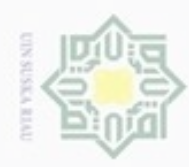

Hak Cipta Dilindungi Undang-Undang

Hak

cipta

 $\equiv$ 

e<sub>15</sub>

Riau

- Dilarang menguup sebagian atau seluruh karya tulis ini tanpa mencantumkan dan menyebutkan sumbel
- $\alpha$ Pengutipan hanya untuk kepentingan pendidikan, penelitian, penulisan karya itmiah, penyusunan laporan, penulisan kritik atau tinjauan suatu masalah Pengutipan tidak merugikan kepentingan yang wajar UIN Suska Riau
- N
- Dilarang mengumumkan dan memperbanyak sebagian atau seluruh karya tulis ini dalam bentuk apapun tanpa izin UIN Suska Riau

 $AI =$ 2 4 3 0 2 7 0 0 −6 ] 1 0 0 −1 2 0  $2 -2 -1$ 

 Melakukan operasi elemen tereduksi (OBT) untuk mendapatkan nilai segitiga bawah dengan rumus  $b_{2i} = ((b_{33}/b_{23})^*b_{2i})-b_{3i}$ , dan  $b_{1i}$  $= ((b_{33}/b_{13}) * b_{1j}) - b_{3i}.$ Segitiga bawah dengan rumus b<sub>2j</sub> =((b<sub>33</sub>/b<sub>23</sub>)\*b<sub>2j</sub>)-b<sub>3i</sub>, dan<br>
=((b<sub>33</sub>/b<sub>13</sub>)\*b<sub>1j</sub>)-b<sub>3i</sub>.<br>
=<br>  $\overline{Z}$  AI =  $\begin{bmatrix} -4 & -8 & 0 \ 0 & -1,71429 & 0 \ 0 & 0 & -6 \end{bmatrix}$  -1,14286 0,285712 1<br>
=<br>
=<br>
=<br>
=<br>
=<br>
=<br>
=<br>
(b<sub>22</sub>/b<sub>12</sub>)\*b

$$
AI = \begin{bmatrix} -4 & -8 & 0 \\ 0 & -1,71429 & 0 \\ 0 & 0 & -6 \end{bmatrix} - 1,14286 \quad 0,285712 \quad 1 \\ -2 & -1
$$

 $=((b_{22}/b_{12})^*b_{1j})-b_{2i}.$ 

$$
AI = \begin{bmatrix} -0.85714 & 0 & 0 & 0.285714 & 0.1428571 & -0.78571 \\ 0 & -1.71429 & 0 & -1.14286 & 0.285712 & 1 \\ 0 & 0 & -6 & 2 & -2 & -1 \end{bmatrix}
$$

 Merubah matriks AI menjadi matriks identitas untuk mendapatkan nilai matriks invers dengan rumus b<sub>1j</sub>=((1/b<sub>11</sub>)\* b<sub>1j</sub>, b<sub>2j</sub>=((1/b<sub>22</sub>)\* b<sub>2j</sub>, b<sub>3j</sub>=((1/b<sub>33</sub>)\*  $b_{3i}$ .

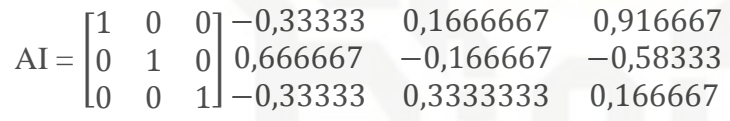

### **2.6 Ketetapan Peramalan**

Pada hasil peramalan, banyak situasi yang menyatakan baik atau buruknya metode yang digunakan, maka dibutuhkan alat ukur pada ketepatan ramalan. Untuk mengukur alat ketepatan ada banyak cara uji ketepatan ramalan, salah satunya *Mean Absolut Percentage Error* (MAPE).

### **2.6.1** *Mean Absolut Percentage Error* **(MAPE)**

*Mean Absolut Percentage Error* (MAPE) merupakan ukuran ketepatan relatif untuk mengetahui persentase penyimpangan hasil peramalan dengan menghitung galat mutlak untuk setiap periode waktu dengan cara melakukan pada data observasi atau data aktual dikurang dengan data pengamatan kemudian membaginya dengan data pengamatan, kemudian mengkalikan hasilnya dengan 100%. Dapat dinyatakan dengan persamaan berikut ini :

II-15

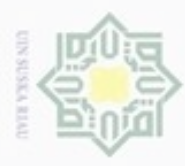

N

### Hak Cipta Dilindungi Undang-Undang

Dilarang menguup sebagan atau seluruh karya tulis ini tanpa mencantumkan dan menyebutkan sumber

- $\omega$ ö Pengutipan hanya untuk kepentingan pendidikan, penelitian, penulisan karya ilmiah, penyusunan laporan, penulisan kritik atau tinjauan suatu masalah
- Pengutipan tidak merugikan kepentingan yang wajar UIN Suska Riau
- 
- Dilarang mengumumkan dan memperbanyak sebagian atau seluruh karya tulis ini dalam bentuk apapun tanpa izin UIN Suska Riau
- $\vert \mathbf{F}_i \vert$  $\omega$  $e_i$  $×100%$  $\times100\%$  $\sim$  $MAPE =$  $\overline{\mathbf{n}}$  $\mathbf n$

Keterangan :

늦  $\subset$ 

an Syarif Kasim Riau

 $X_i$  = nilai aktual dari periode i

 $F_i$  = nilai ramalan periode  $\frac{1}{i}$ 

 $\overline{z}$ Ketetapan nilai pada hasil MAPE ini dikatakan sangat baik bernilai kurang  $\omega$ dari 10%, karna nilai sangat mendekati dengan nilai sebenarnya. dikatakan baik apabila nilai dari hasil MAPE ini berjumlah kurang dari 20%.

(2.20)

### **2.7 Penelitian terkait**

Beberapa penelitian sebelum nya tentang peramalan dengan menggunakan metode regresi linier sederhana dan berganda sudah pernah dilakukan oleh para peneliti sebelumnya. Penelitian tersebut diantaranya sebagai berikumt.

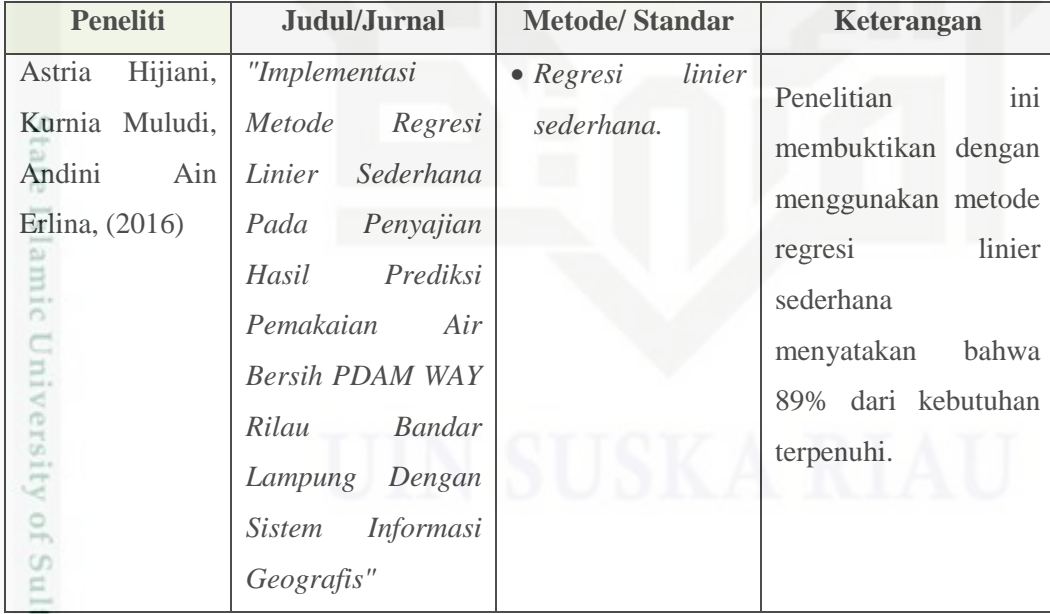

### **Tabel 2.5 Penelitian Terkait**

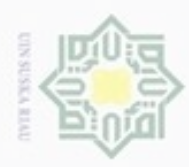

# 1. Dilarang mengutip sebagian atau seluruh karya tulis ini tanpa mencantumkan dan menyebutkan sumber:

Hak Cipta Dilindungi Undang-Undang

a. Pengutipan hanya untuk kepentingan pendidikan, penelitian, penulisan karya ilmiah, penyusunan laporan, penulisan kritik atau tinjauan suatu masalah.

b. Pengutipan tidak merugikan kepentingan yang wajar UIN Suska Riau.

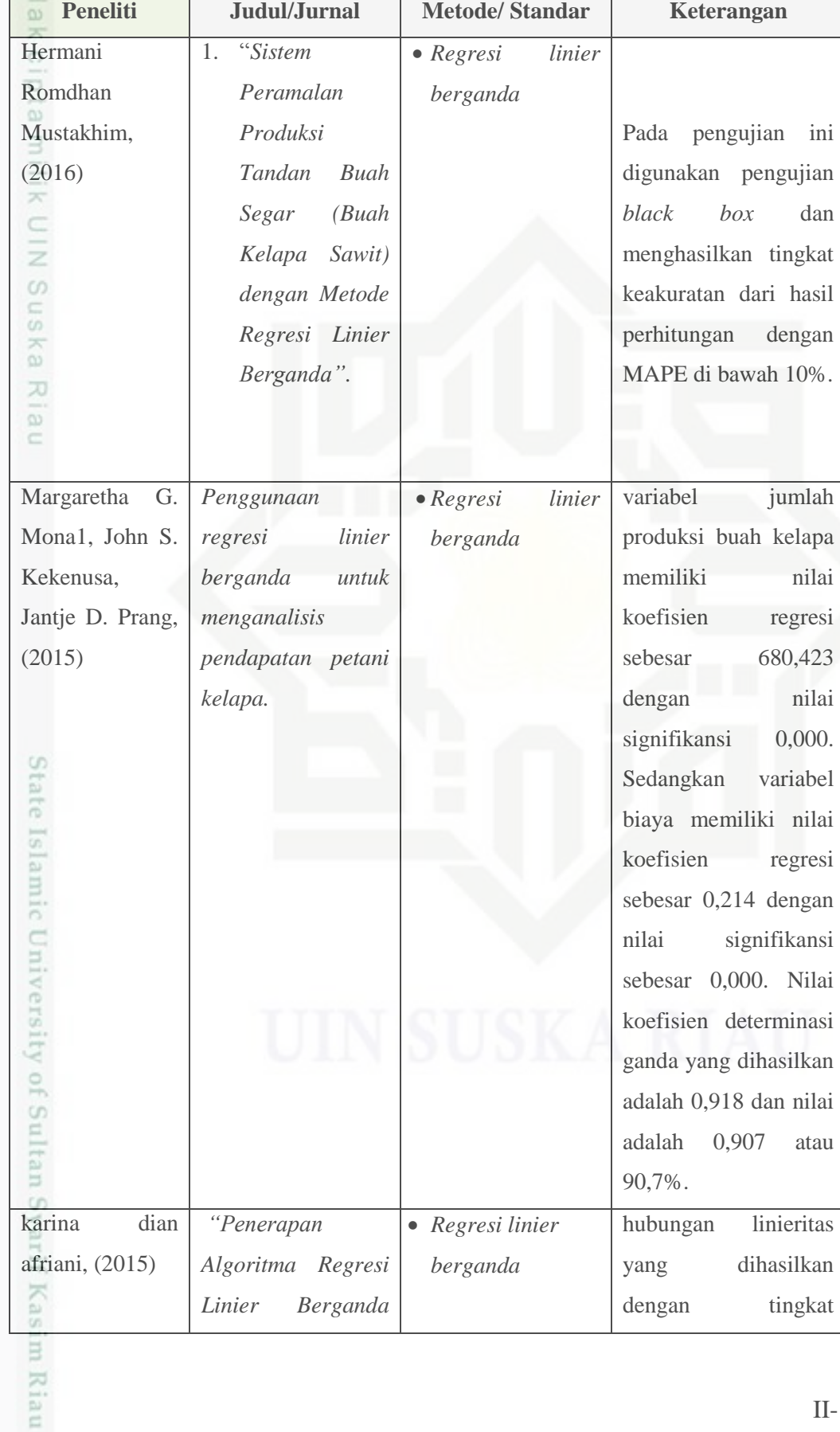

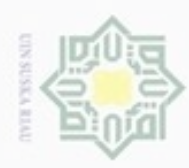

## Hak Cipta Dilindungi Undang-Undang

1. Dilarang mengutip sebagian atau seluruh karya tulis ini tanpa mencantumkan dan menyebutkan sumber:

- a. Pengutipan hanya untuk kepentingan pendidikan, penelitian, penulisan karya ilmiah, penyusunan laporan, penulisan kritik atau tinjauan suatu masalah.
- b. Pengutipan tidak merugikan kepentingan yang wajar UIN Suska Riau.
- 

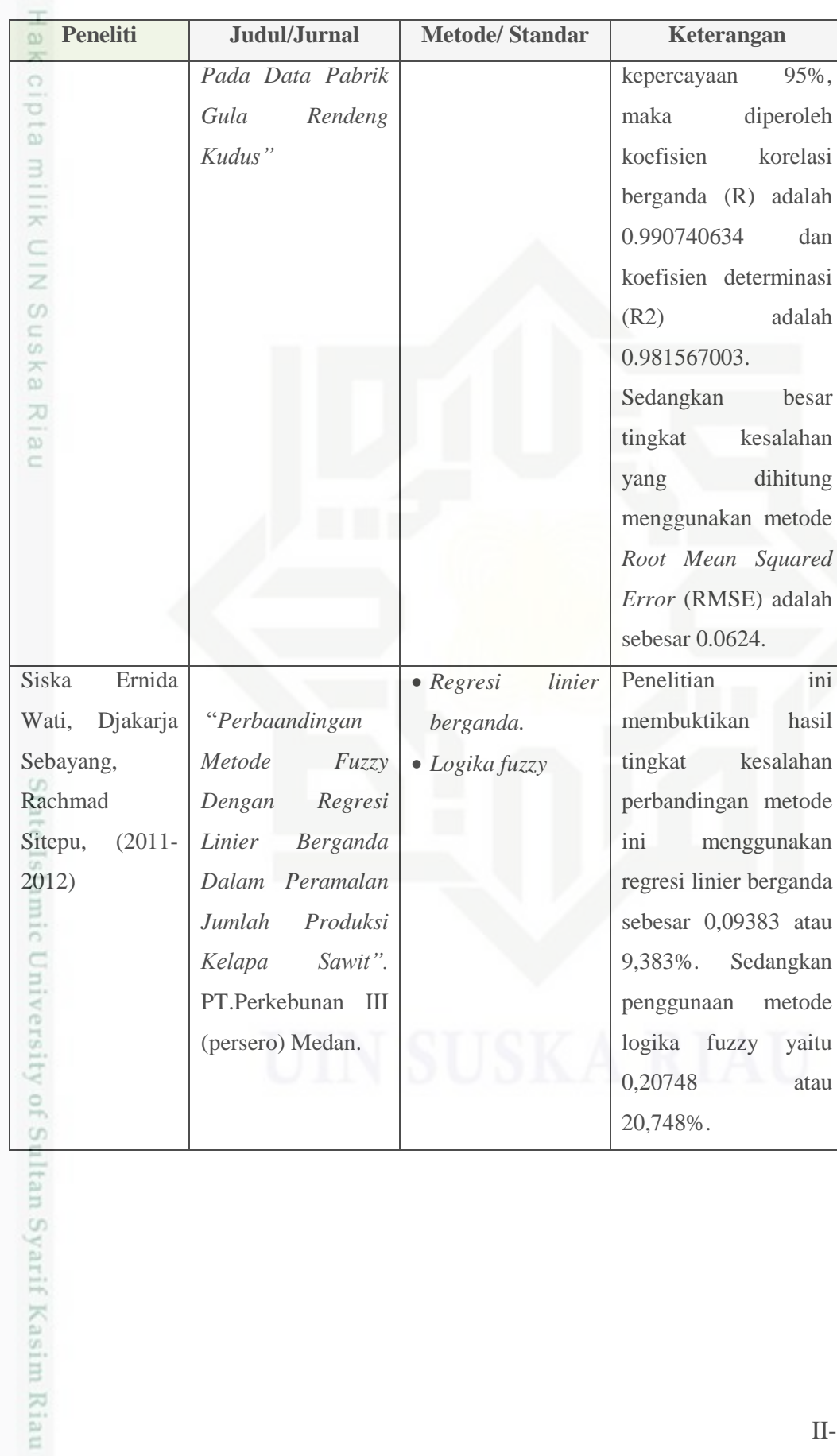